## **Panel Submissions**

#### **Overview**

#### Introduction

This guide provides the procedures for a member to apply to screening panels and advanced training through Panel Submissions in Direct Access (DA).

#### **Information**

The user MUST delete any prior years "Panel Submission" (in the same category) in order to enter a current year request.

#### My Panel Submission Uses

- Advanced Training
- Career Extension
- Command Screening
- Permanent Commissioned Teaching Staff (PCTS) Appointment
- Reserve Program Administrator (RPA) Appointment
- Reserve Opportunity
- Warrant Appointment

#### **Contents**

| Topic                                | See Page |
|--------------------------------------|----------|
| Deleting a Panel Submission          | 2        |
| Panel Submissions                    | 4        |
| Warrant Appointment Panel Submission | 11       |

## **Deleting a Panel Submission**

**Introduction** This section provides the procedures for deleting a Panel Submission in DA.

**Information** The user MUST delete any prior years "Panel Submission" (in the same category) in order to enter a current year request.

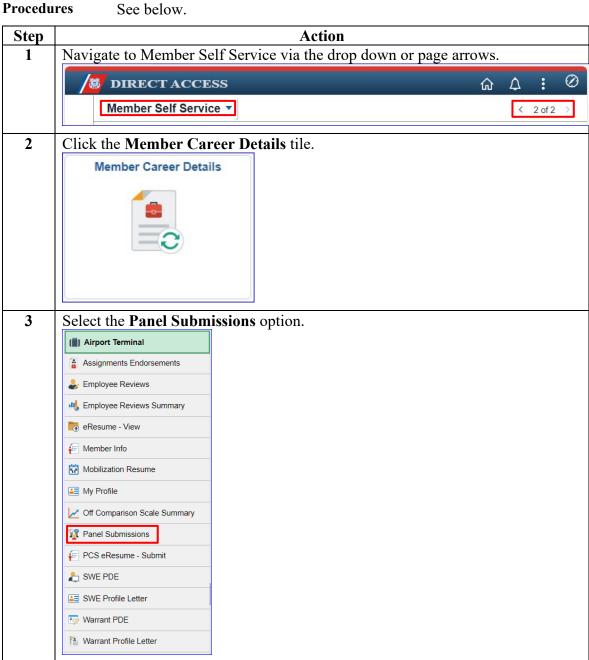

## **Deleting a Panel Submission**, Continued

#### Procedures,

continued

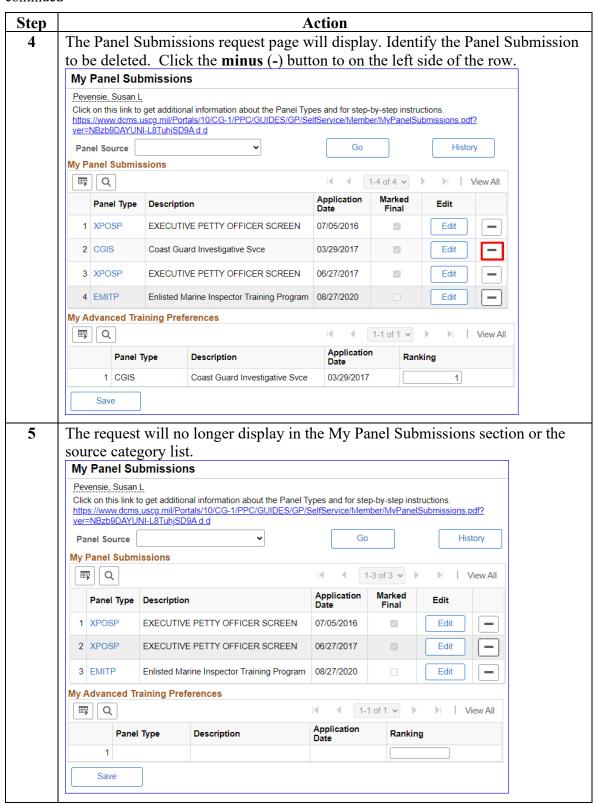

#### **Panel Submissions**

#### Introduction

This section provides the procedures for a member to apply to screening panels and advanced training through Panel Submissions in DA.

#### **Procedures** See below.

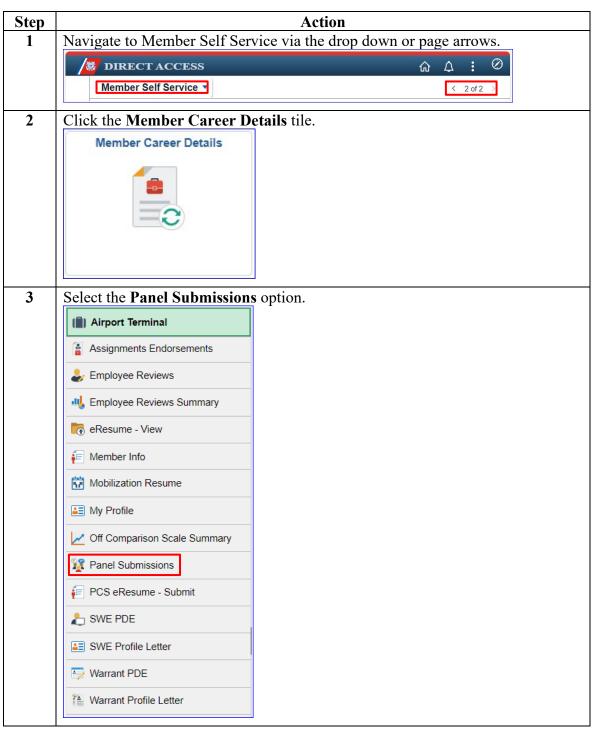

#### Procedures,

continued

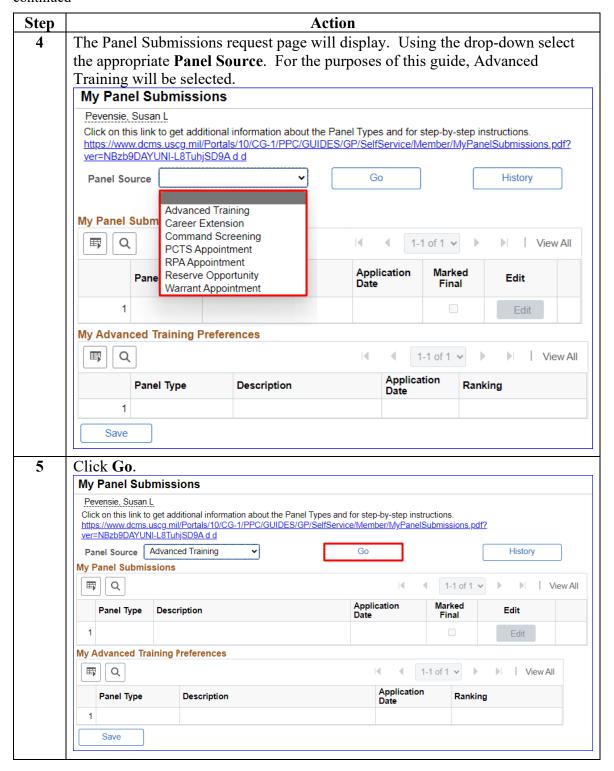

#### Procedures,

continued

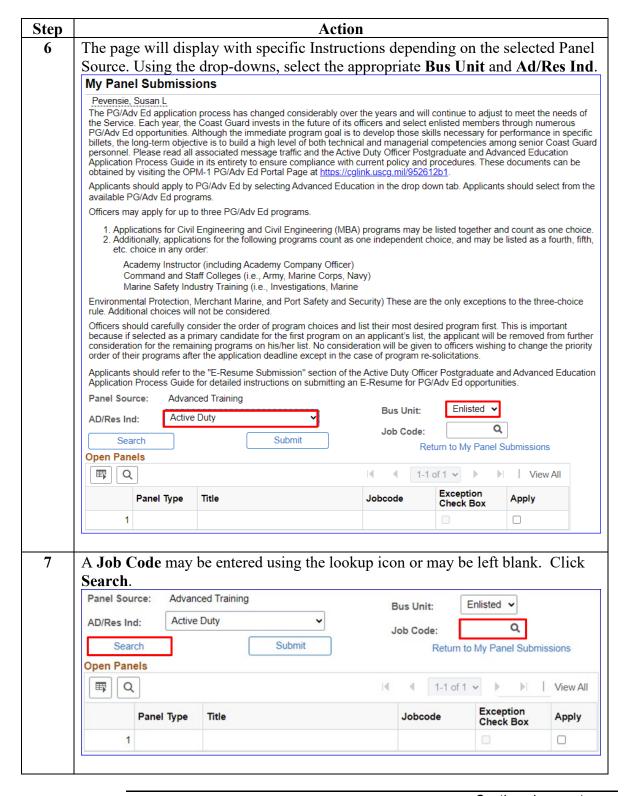

## Procedures, continued

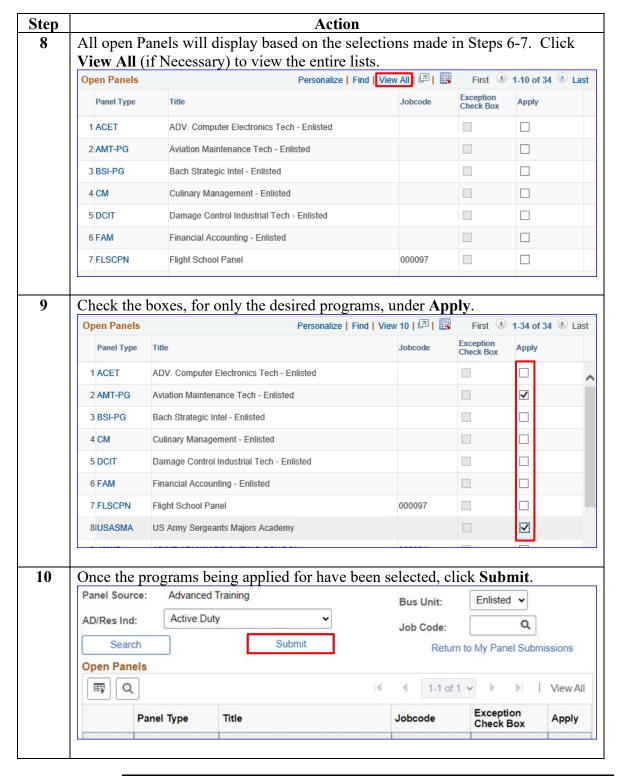

#### Procedures,

continued

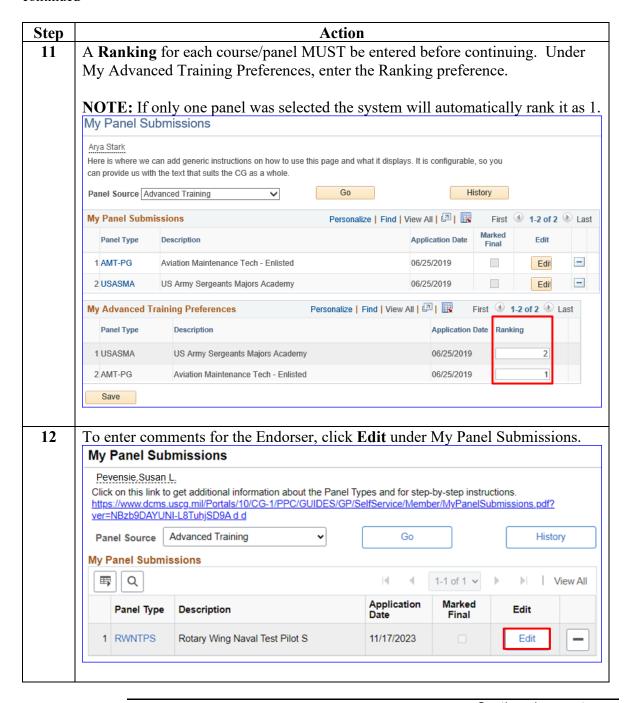

#### Procedures,

continued

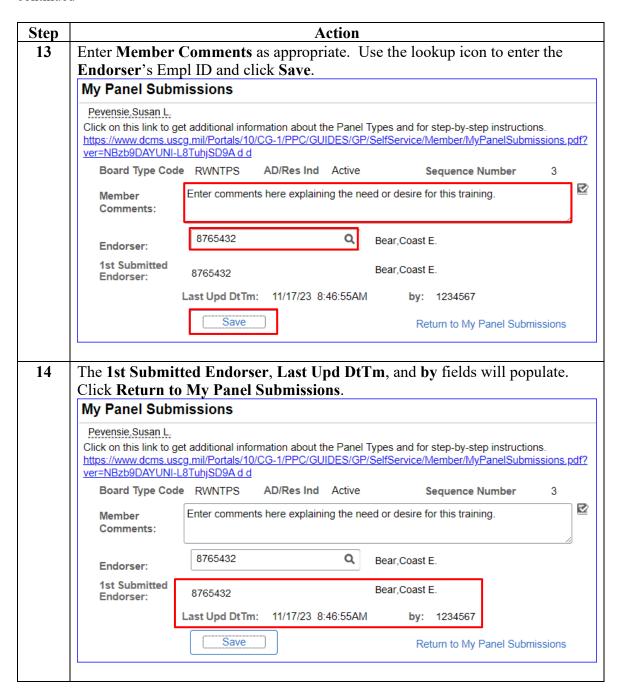

#### Procedures,

continued

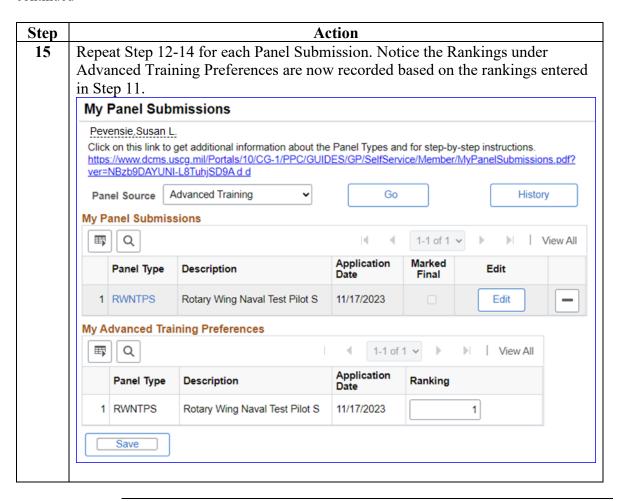

## **Warrant Appointment Panel Submission**

**Introduction** This section provides the procedures for a member to complete a Warrant Appointment Panel Submission.

**Procedures** See below.

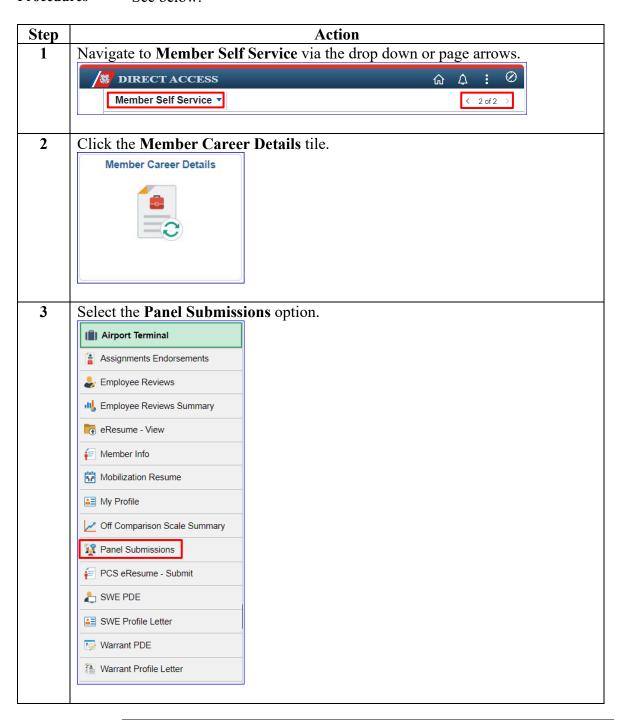

#### Procedures,

continued

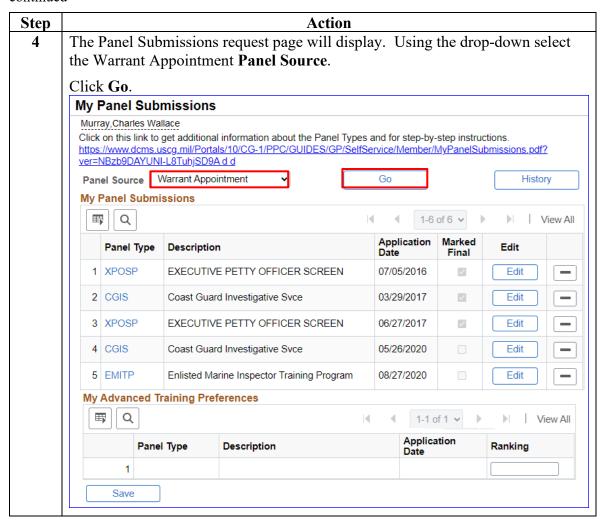

# Procedures, continued

| Step                                       | Action                                                                                                    |                                                                                                    |                                                                                                    |
|--------------------------------------------|----------------------------------------------------------------------------------------------------|----------------------------------------------------------------------------------------------------|----------------------------------------------------------------------------------------------------|
| 5                                          | The page will display with specific Instructions and a chart showing Enlisted                                                        |                                                                                                    |                                                                                                    |
| ·                                          |                                                                                                    |                                                                                                    |                                                                                                    |
|                                            | Ratings and the correlating Warrant Specialty. Using the drop-downs, select the                                                      |                                                                                                    |                                                                                                    |
|                                            | appropriate A                                                                                                    | Ad/Res Ind.                                                                                                    |                                                                                                    |
|                                            | My Panel Sub                                                                                                    | missions                                                                                                    |                                                                                                    |
|                                            | Murray, Charles Wa                                                                                                    |                                                                                                    |                                                                                                    |
|                                            |                                                                                                    |                                                                                                    | past Guard who serve in grades established by law and have                                                                                                    |
|                                            | authority commens<br>have shown through<br>responsibility require<br>expertise is require<br>strong leadership stroles and missions. | urate with this status. CWOs are mature individ<br>h demonstrated initiative and past performance<br>ing broader conceptual, management, and lead<br>d in many assignments, CWOs must be capabl<br>kills. Enlisted and officer experience provide the | luals with appropriate education and specialty experience who<br>they have the potential to assume positions of greater<br>dership skills. While administrative and technical specialty<br>e of performing in a wide variety of assignments that require<br>ese officers a unique perspective in meeting the Coast Guard's |
|                                            | year in which the C                                                                                                    | hief Warrant Officer (CWO) Appointment Board                                                                                                    | completing the eligibility requirements by 1 January of the convenes. Please review the minimum eligibility requirements IST M1420.1, to ensure you are in fact eligible to apply.                                                                                                    |
|                                            | Applicants are only                                                                                                    | authorized to apply for one specialty which is in                                                                                                    | n your normal path of appointment (listed below)                                                                                                    |
|                                            | Enlisted Rating                                                                                                    | Warrant Specialty                                                                                                    |                                                                                                    |
|                                            | AMT and AET                                                                                                    | Aviation Engineering (AVI)                                                                                                    |                                                                                                    |
|                                            | AST                                                                                                    | Marine Safety Specialist Deck (MSSD)                                                                                                    |                                                                                                    |
|                                            | BM                                                                                                    | Boatswain (BOSN) or<br>Marine Safety Specialist Deck (MSSD) or                                                                                                    |                                                                                                    |
|                                            |                                                                                                    | Marine Safety Specialist Response (MSSR)                                                                                                    | =                                                                                                    |
|                                            | cs                                                                                                    | Finance and Supply (F&S)                                                                                                    |                                                                                                    |
|                                            |                                                                                                    | Material Maintenance (MAT) or                                                                                                    |                                                                                                    |
|                                            | DC                                                                                                    | Marine Safety Specialist Engineering (MSSE) or<br>Marine Safety Specialist Response (MSSR)                                                                                                    |                                                                                                    |
|                                            | DV                                                                                                    | Diver (DIV)                                                                                                    |                                                                                                    |
| EM  ET  GM  HS  IS  IT  IV  ME  MK  ME  MK |                                                                                                    | Naval Engineering (ENG) or                                                                                                    |                                                                                                    |
|                                            |                                                                                                    | Marine Safety Specialist Engineering (MSSE)                                                                                                    |                                                                                                    |
|                                            |                                                                                                    | Electronics (ELC)                                                                                                    |                                                                                                    |
|                                            |                                                                                                    | Weapons (WEPS)<br>  Medical Administration (MED)                                                                                                    |                                                                                                    |
|                                            |                                                                                                    | Intelligence Systems Specialist (ISS)                                                                                                    |                                                                                                    |
|                                            | IT                                                                                                    | Information Systems Management (ISM)                                                                                                    |                                                                                                    |
|                                            |                                                                                                    | Criminal Investigator (INV)                                                                                                    |                                                                                                    |
|                                            | ME                                                                                                    | Maritime Law Enforcement Specialist (MLES)/ Naval Engineering (ENG) or                                                                                                    |                                                                                                    |
|                                            | MK                                                                                                    | Marine Safety Specialist Engineering (MSSE)                                                                                                    |                                                                                                    |
|                                            |                                                                                                    | Marine Safety Specialist Response (MSSR)                                                                                                    |                                                                                                    |
|                                            | ME                                                                                                    | Maritime Law Enforcement Specialist (MLES)/                                                                                                    |                                                                                                    |
|                                            |                                                                                                    | Naval Engineering (ENG) or                                                                                                    |                                                                                                    |
|                                            | W.                                                                                                    | Marine Safety Specialist Engineering (MSSE)                                                                                                    |                                                                                                    |
|                                            | lines.                                                                                                    |                                                                                                    |                                                                                                    |
|                                            |                                                                                                    | Marine Safety Specialist Response (MSSR)                                                                                                    |                                                                                                    |
|                                            | MST                                                                                                    | Marine Safety Specialist Deck (MSSD) or                                                                                                    |                                                                                                    |
|                                            | L.                                                                                                    | Marine Safety Specialist Response (MSSR)  Bandmaster (BNDM)                                                                                                    |                                                                                                    |
|                                            | os                                                                                                    | Operations Systems Specialist (OSS)                                                                                                    |                                                                                                    |
|                                            | PA                                                                                                    | Public Information (INF)                                                                                                    |                                                                                                    |
|                                            | šĸ                                                                                                    | Finance and Supply (F&S)                                                                                                    |                                                                                                    |
|                                            | YN                                                                                                    | Personnel Administration (PERS)                                                                                                    |                                                                                                    |
|                                            |                                                                                                    | primary point of contact for all CWO Appointm                                                                                                    | cess messages released via ALCGPSC in CGMS.<br>lent process inquiries. Please send your e-mail to ARL-PF-                                                                                                    |
|                                            | Panel Source:                                                                                                    | Warrant Appointment                                                                                                    | Job Family:                                                                                                    |
|                                            | AD/Res Ind:                                                                                                    |                                                                                                    | Job Code: Q                                                                                                    |
|                                            | Search                                                                                                    | Submit                                                                                                    | Return to My Panel Submissions                                                                                                    |
|                                            |                                                                                                    |                                                                                                    |                                                                                                    |

# Procedures, continued

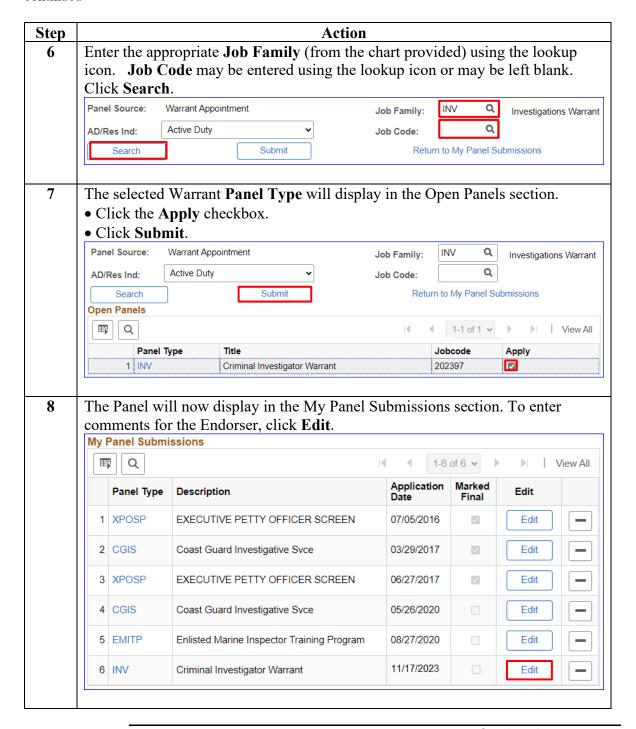

# Procedures, continued

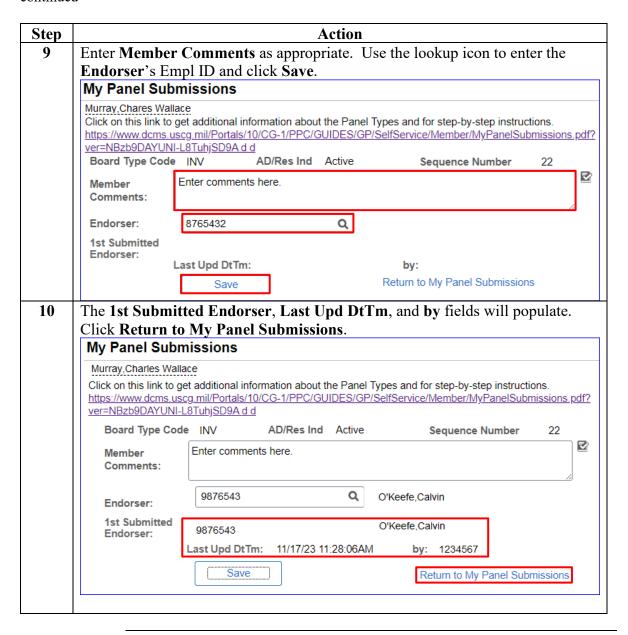